# **Universidad Autónoma de Ciudad Juárez**

*Dirección General de Planeación y Desarrollo Institucional*

### **Manual para el registro de participación en la**

**Convocatoria 2023-1**

Concurso interno de oposición dirigido a prestadores/as de servicios profesionales de carácter académico de la UACJ para su contratación como **profesor/a de tiempo completo y profesor/a de medio tiempo**

**Mayo del 2023.**

# **Índice**

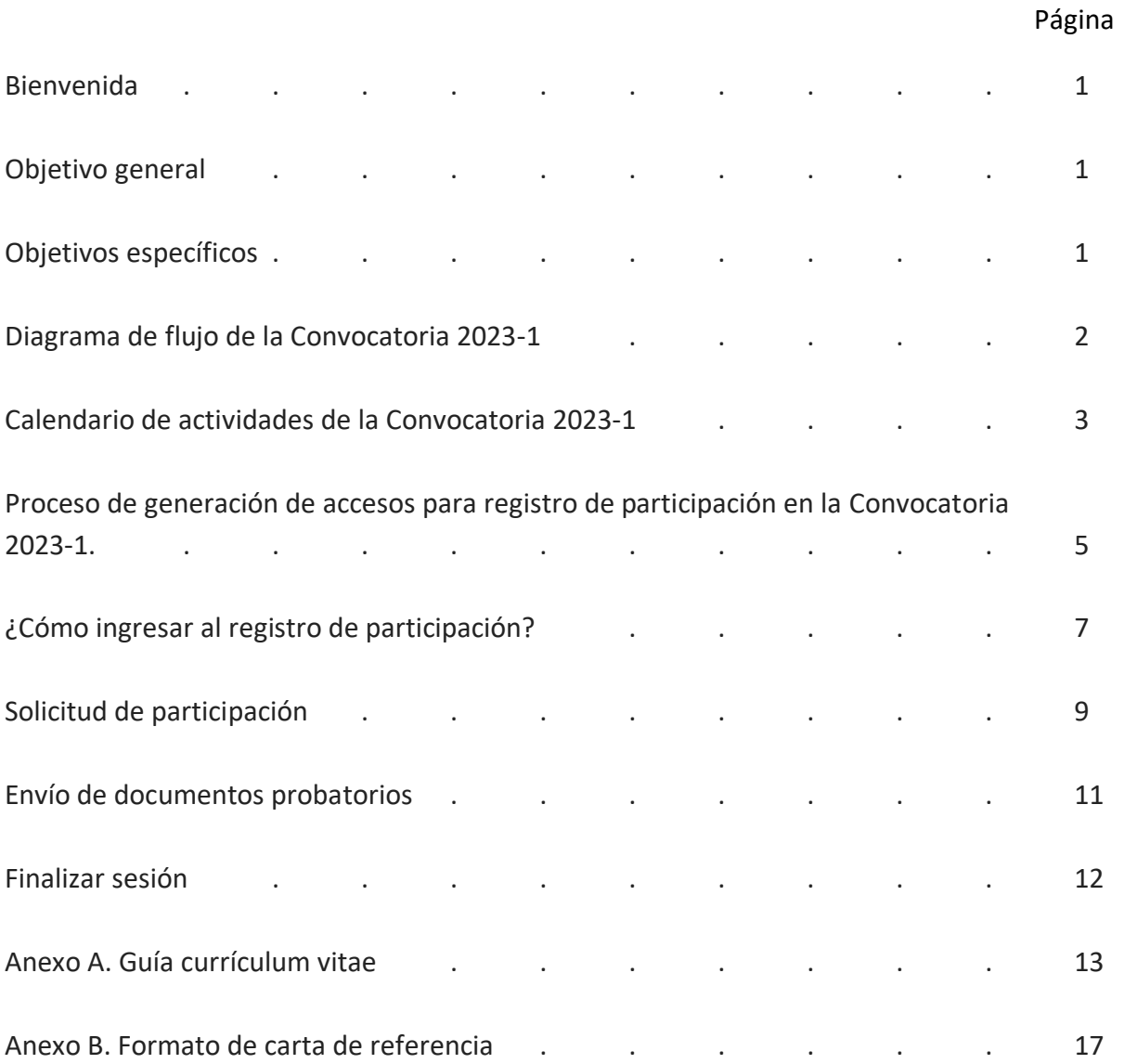

#### **Bienvenida**

De conformidad con el Estatuto del Personal Académico de la Universidad Autónoma de Ciudad Juárez, el concurso de oposición es el procedimiento mediante el cual la Comisión Dictaminadora correspondiente, evalúa a los participantes en la convocatoria pública a través de sus méritos académicos, su escolaridad, experiencia académica y profesional, así como el conjunto de indicadores para apreciar imparcialmente su preparación y su capacidad docente.

#### **Objetivo general**

Garantizar las condiciones de transparencia y equidad, basados en la capacidad académica, en el proceso de selección de profesores/as de medio tiempo y profesores/as de tiempo completo de la Universidad Autónoma de Ciudad Juárez (UACJ).

#### **Objetivos específicos**

- Contar con una plataforma que permita el registro de participación y el envío de documentación confidencial de forma segura.
- Contar con una plataforma que permita la disponibilidad de la información de una forma segura.
- Practicar las evaluaciones adecuadas al participante.
- Ampliar la participación de candidatos**.**

# *Diagrama de flujo*

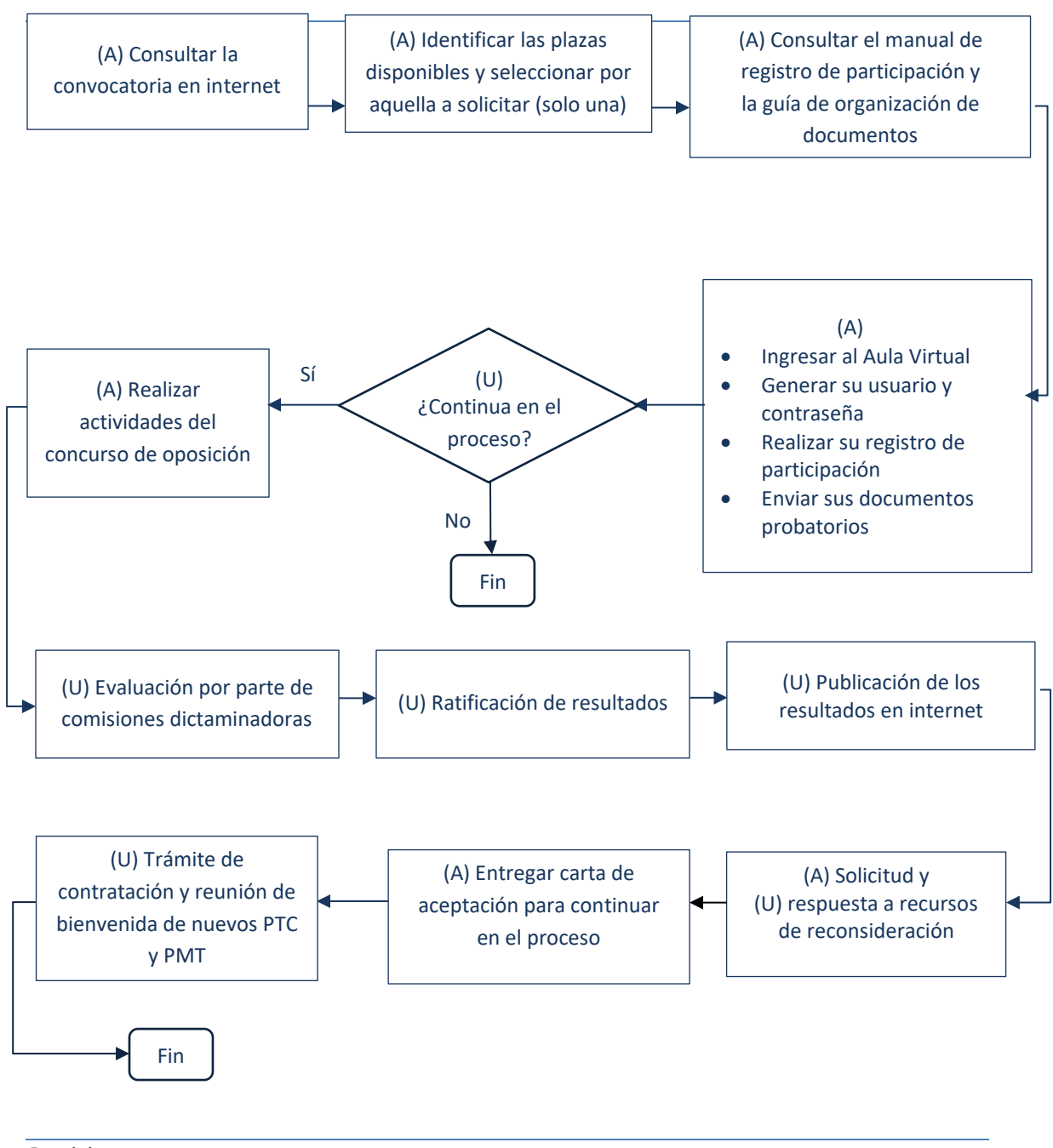

Participantes en proceso

- **(A)** = Aspirante
- **(U)** = Universidad

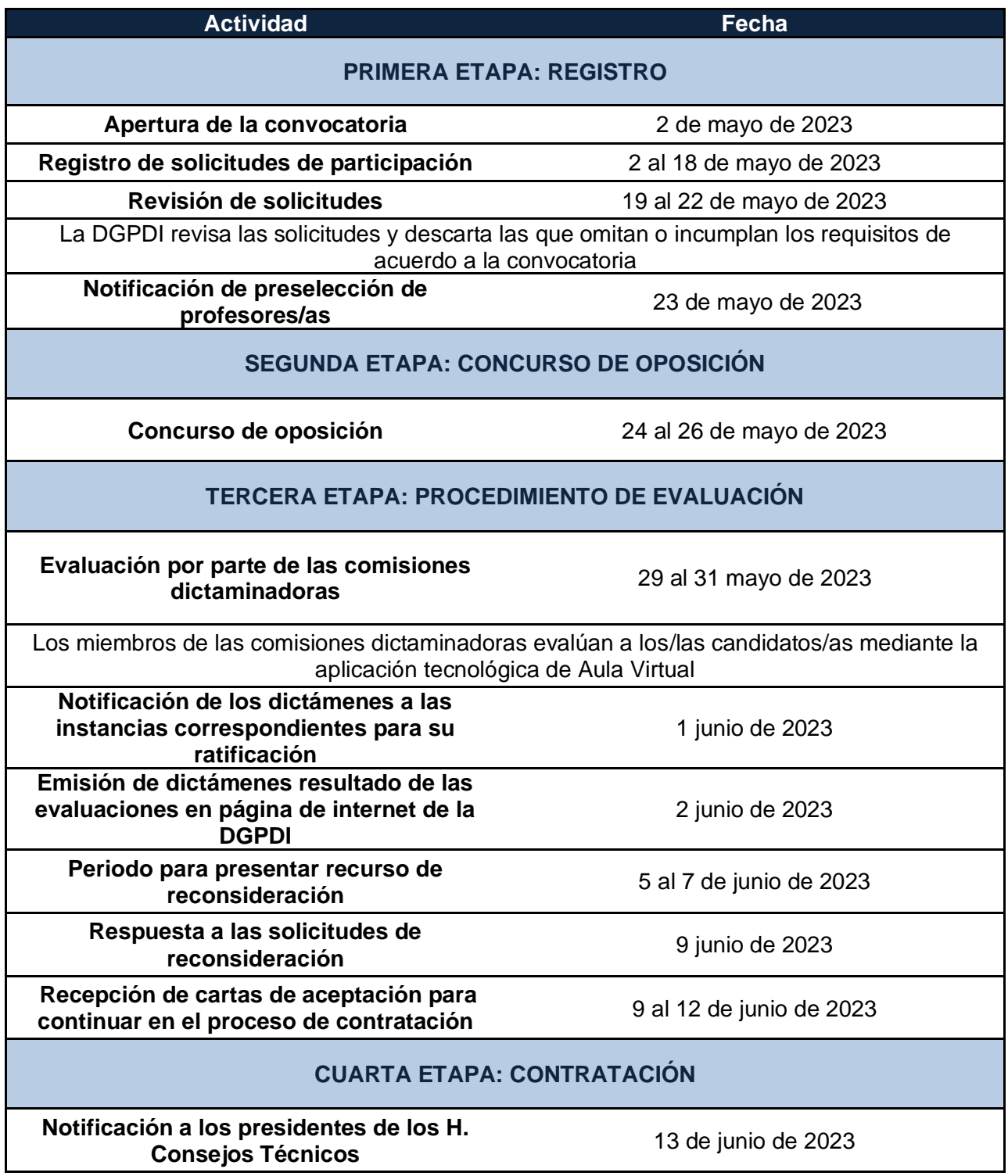

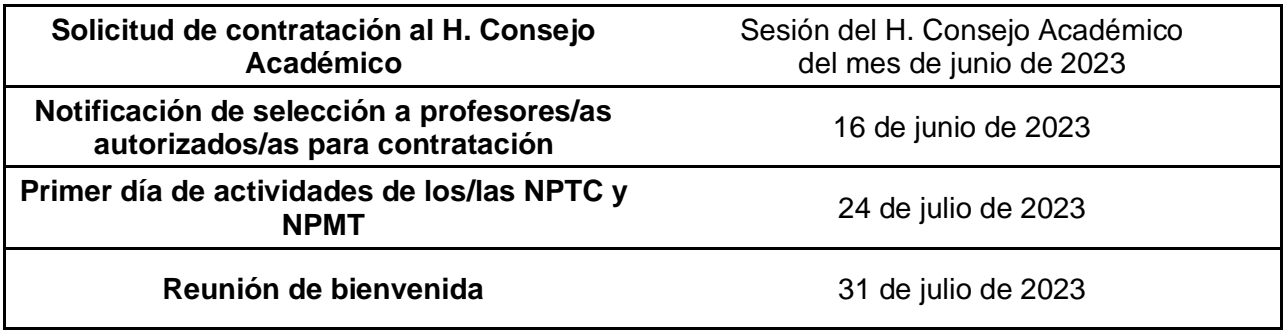

### *Proceso de generación de accesos para registro*

Para generar su nombre de usuario y contraseña, que le permitan registrar su participación en la

Convocatoria 2023-1 por favor realice lo siguiente:

- 1. Ingresar a la siguiente página de internet: **<https://info.uacj.mx/registroprofesores>**
- 2. Entrar para identificarse o registrarse.
- 3. Leer las instrucciones para registrarse como usuario.
- 4. Presionar el botón: **Comience ahora creando una cuenta nueva**.

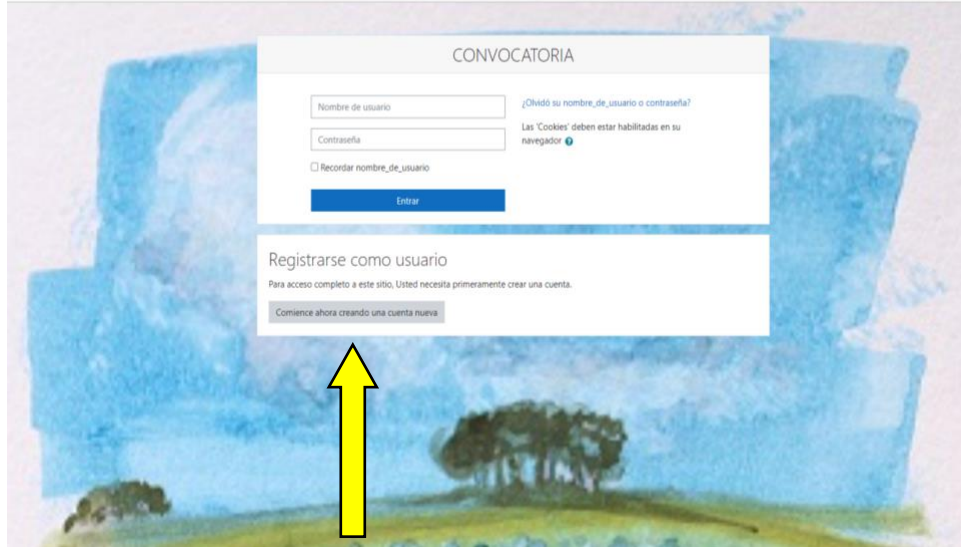

5. Contestar completo el [formato](http://cvnptc.uacj.mx/moodle/login/signup.php) con sus datos.

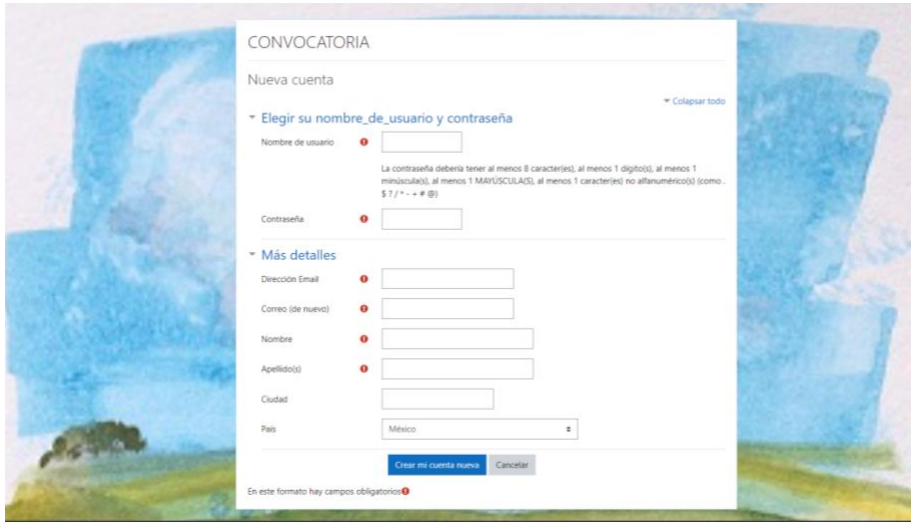

- 6. El sistema le enviará un correo electrónico para verificar que su dirección sea correcta.
- 7. Leer cuidadosamente el correo electrónico y seguir las instrucciones.

### *¿Cómo ingresar al registro de participación?*

- 1. Ingresar a la página de internet: **<http://cvnptc.uacj.mx/moodle/>**
- 2. Escribir su **nombre de usuario y contraseña,** después presione el botón **Entrar**

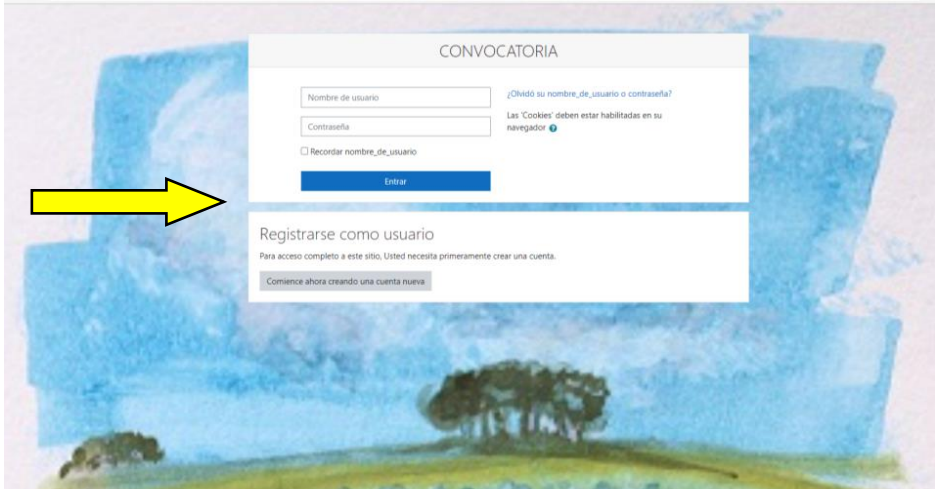

3. Elegir la Convocatoria en **Cursos disponibles** para registro de participación en los apartados de Tiempo Completo o Medio Tiempo, según corresponda.

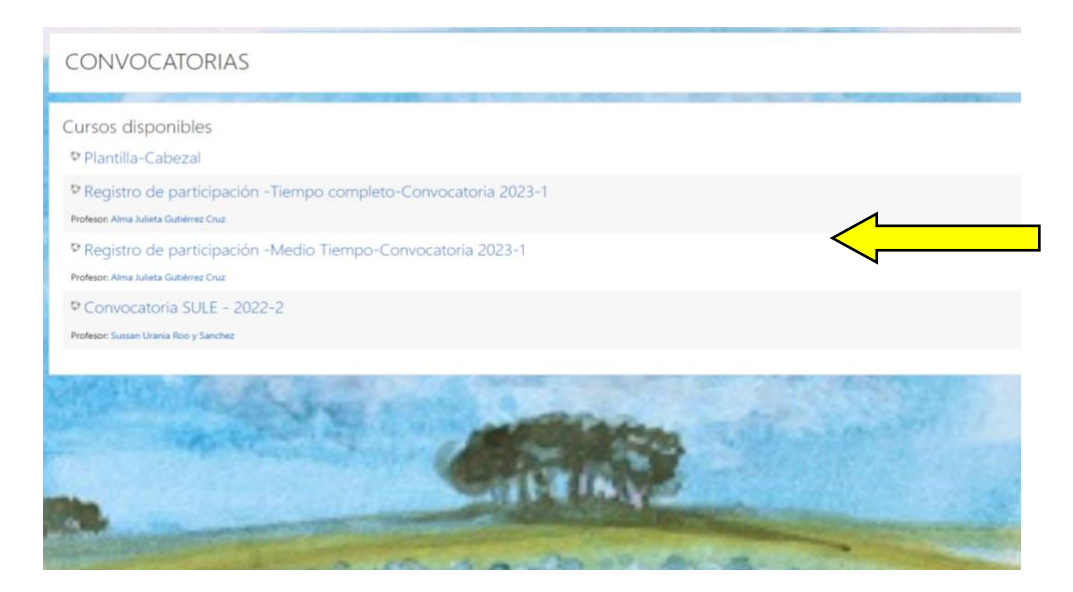

4. Leer las bases de la Convocatoria y hacer su **Registro de participación.**

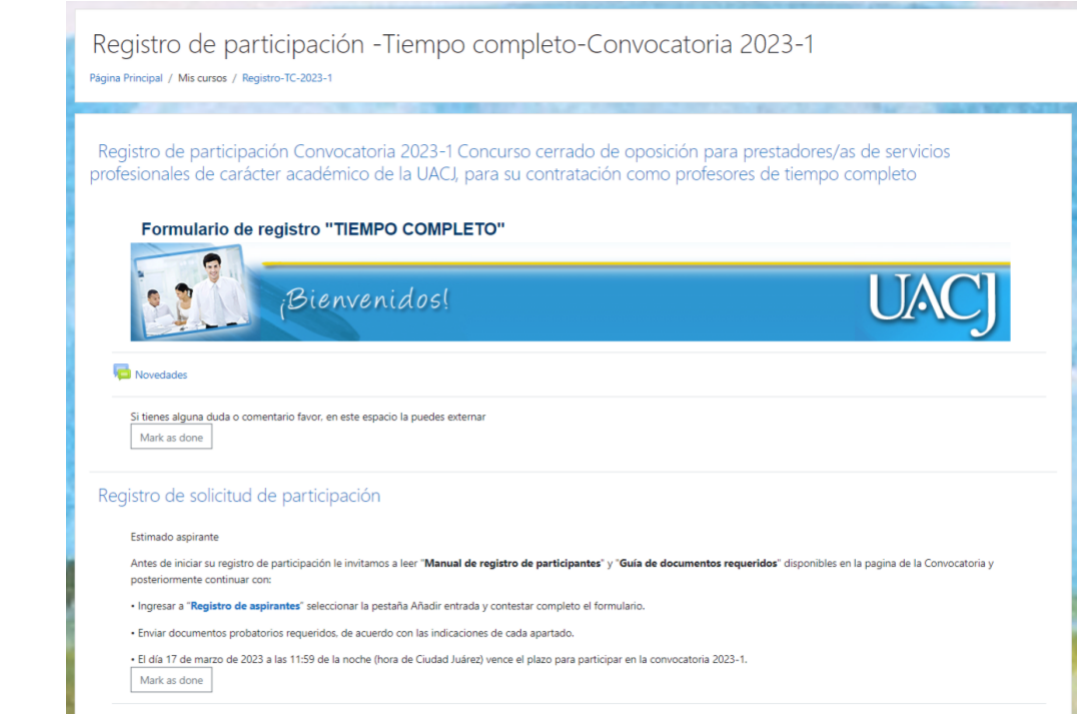

*NOTA: Debe realizar todo el proceso de registro y envío de documentos probatorios, para completar su registro de participación.*

# *Solicitud de participación*

1. En registro de aspirantes presionar **Añadir entrada** para iniciar su registro de participación.

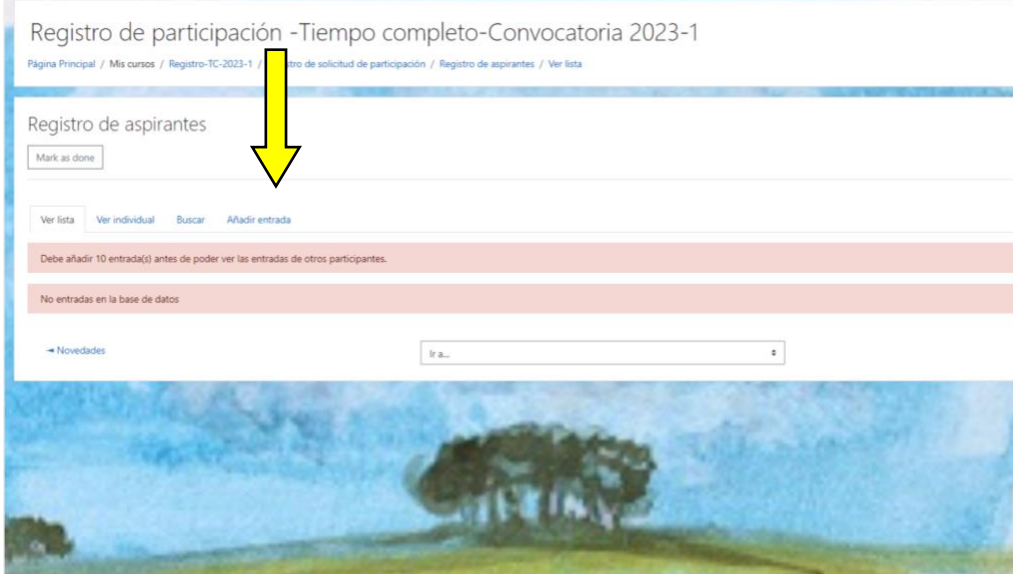

2. En esta sección debe contestar todos los campos para el registro de su solicitud de participación.

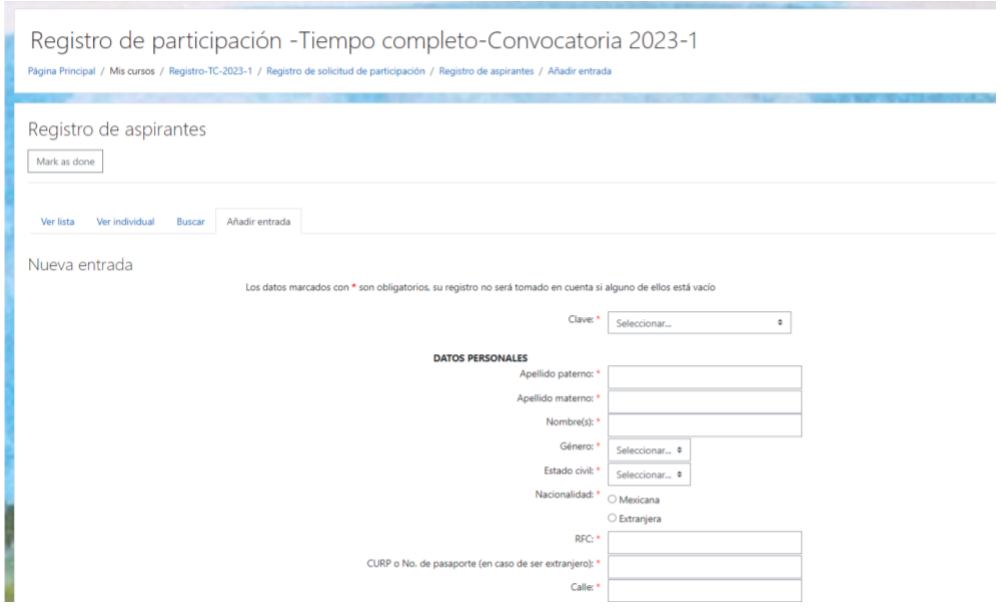

### 3. Guardar y ver su registro de participación

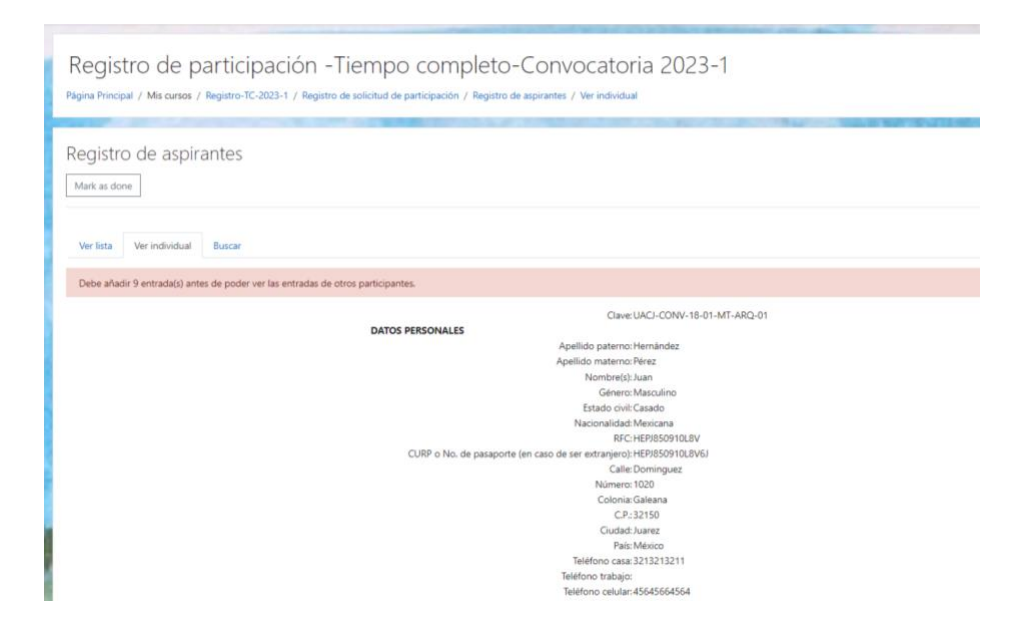

# *Enviar los documentos probatorios*

1. Los documentos que respaldan su currículum vitae deben ser entregados en el orden indicado, legibles y en formato digital (pdf).

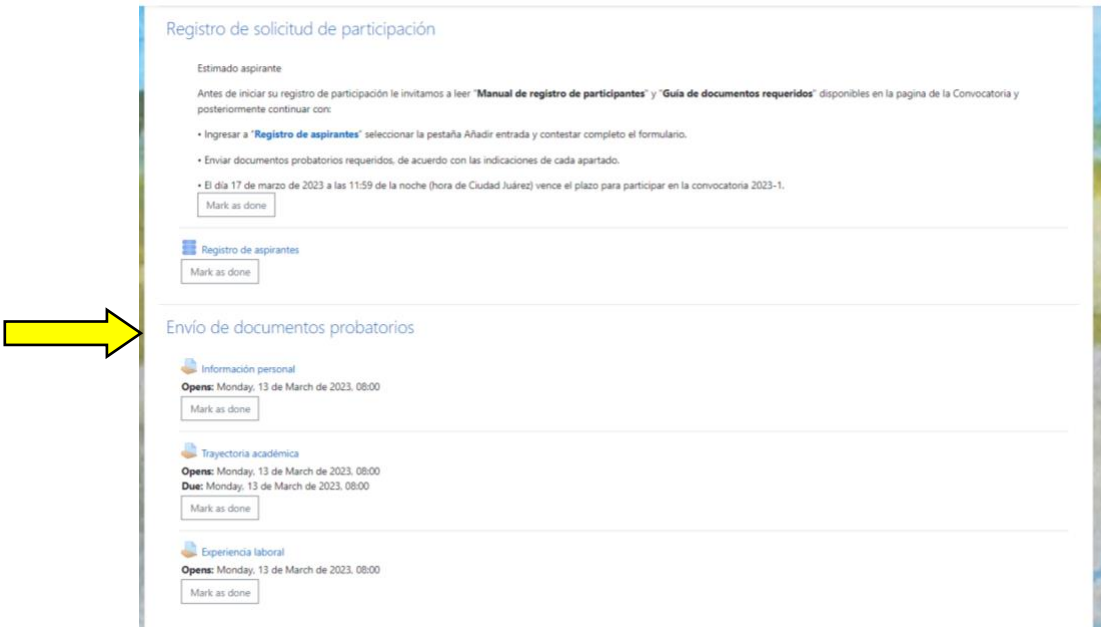

#### *NOTAS:*

- Ordenar los documentos con base en la "Guía de organización de documentos profesor/a de medio tiempo" o "Guía de organización de documentos profesor/a de tiempo completo" disponible en página inicial de la convocatoria.
- Los formatos preestablecidos del currículum vitae (Anexo A) y la carta de referencia (Anexo B) están disponibles en la página de la convocatoria.

# *Finalizar sesión*

•Después de llenar su solicitud y enviar sus documentos probatorios, es muy importante que **cierre su sesión** para que la información que se guarda de manera temporal en su computadora se elimine.

•Para cerrar satisfactoriamente su sesión, debe seleccionar "Salir" en el menú que se despliega de la parte superior.

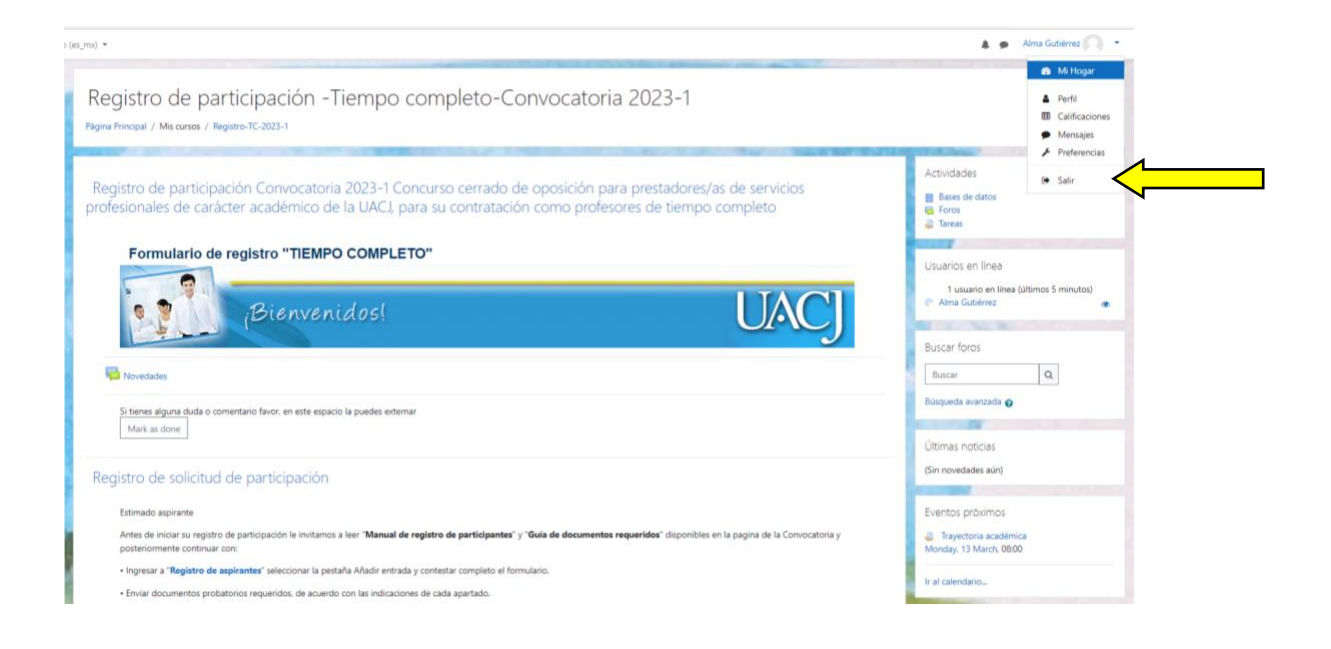

# **Anexo A**

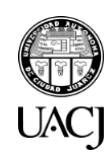

**Universidad Autónoma de Ciudad Juárez**

*Dirección General de Planeación y Desarrollo Institucional*

### **Convocatoria 2023-1**

Concurso interno de oposición dirigido a prestadores/as de servicios profesionales de carácter académico de la UACJ para su contratación como **profesor/a de tiempo completo y profesor/a de medio tiempo**

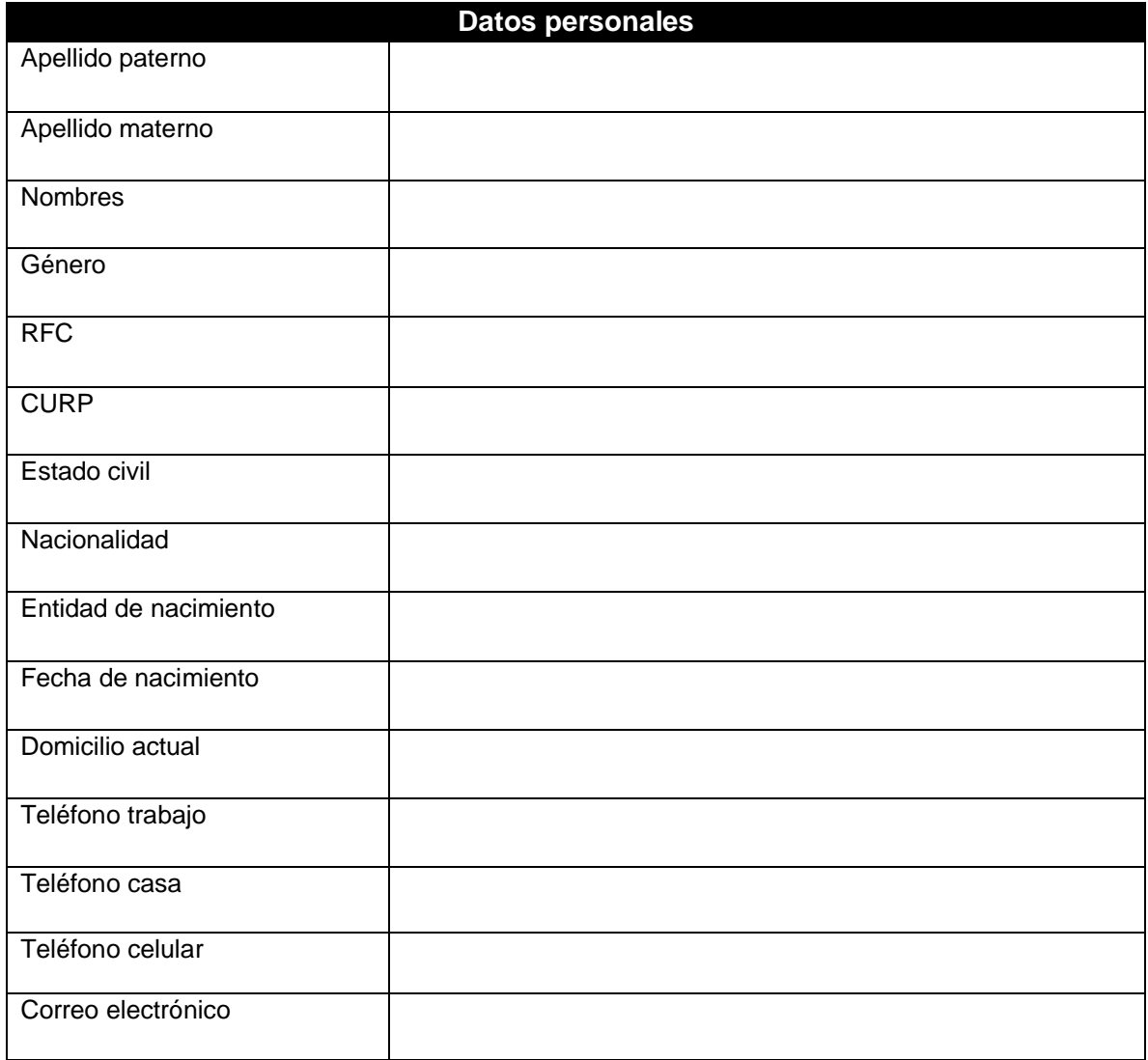

### **Guía currículum vitae**

#### **[Estudios realizados](http://promep.sep.gob.mx/solicitudesv3/DatosCurriculares/Consulta/ConsultaCurriculum.php?IDPROMEP=105918&ELRESUMEN=1&UT=0#2) "doctorado"**

Nombre completo del doctorado:

Área general de los estudios:

País:

Institución otorgante:

Fecha de obtención del título o grado:

#### **[Estudios realizados](http://promep.sep.gob.mx/solicitudesv3/DatosCurriculares/Consulta/ConsultaCurriculum.php?IDPROMEP=105918&ELRESUMEN=1&UT=0#2) "maestría"**

Nombre completo de la maestría:

Área general de los estudios:

País:

Institución otorgante:

Fecha de obtención del título o grado:

#### **[Estudios realizados](http://promep.sep.gob.mx/solicitudesv3/DatosCurriculares/Consulta/ConsultaCurriculum.php?IDPROMEP=105918&ELRESUMEN=1&UT=0#2) "licenciatura"**

Nombre completo de la licenciatura:

Área general de los estudios:

País:

Institución otorgante:

Fecha de obtención del título o grado:

### **Dominio de segunda lengua**

Idioma: Nivel:

Institución otorgante de la constancia o certificado:

### **[Experiencia](http://promep.sep.gob.mx/solicitudesv3/DatosCurriculares/Consulta/ConsultaCurriculum.php?IDPROMEP=105918&ELRESUMEN=1&UT=0#2) en docencia**

Nombre del curso/asignatura:

Institución de educación superior:

Nivel educativo:

Periodo de la actividad docente:

• Agregar los campos que considere necesarios de acuerdo a las instituciones de educación superior en las que haya realizado su actividad docente.

#### **[Experiencia](http://promep.sep.gob.mx/solicitudesv3/DatosCurriculares/Consulta/ConsultaCurriculum.php?IDPROMEP=105918&ELRESUMEN=1&UT=0#2) laboral**

Institución/ Dependencia/ Empresa:

Tiempo que desempeñó el puesto:

Actividades desarrolladas:

• Agregar los campos que considere necesarios de acuerdo a las instituciones/dependencias/empresas en las que haya realizado su actividad profesional.

#### **[Producción académica](http://promep.sep.gob.mx/solicitudesv3/DatosCurriculares/Consulta/ConsultaCurriculum.php?IDPROMEP=105918&ELRESUMEN=1&UT=0#6)**

Actividad que consiste en el desarrollo y aplicación de conocimientos nuevos o relevantes en un campo o disciplina. Utilice como guía el siguiente listado enunciativo, no limitativo:

**Artículo de divulgación**: Autor(es). Título del artículo. País de publicación. Nombre de la revista. Número de páginas. Editorial. Volumen. ISSN. Fecha de Publicación.

**Artículo arbitrado:** Autor(es). Título del artículo. Nombre de la revista. Número de páginas. Editorial. Volumen. ISSN. País. Fecha de Publicación. Dirección electrónica del artículo.

**Artículo en revista indexada**: Autor(es). Título del artículo. Descripción. Nombre de la revista. Editorial. Volumen. Índice del registro de la revista. ISSN. Número de páginas. País. Fecha de Publicación. Dirección electrónica del artículo.

**Asesoría, consultoría:** Nombre del estudio o proyecto realizado. Alcance/objetivo. Empresa o dependencia beneficiaria. País. Fecha de realización del proyecto. Estado actual del proyecto: Terminado o en proceso. Otros investigadores participantes.

**Capítulo de libro**: Autor(es) del capítulo. Título del capítulo. Título del libro. País. Editorial. Edición. Fecha de publicación. ISBN. Número de páginas. Estado actual del libro: Publicado o aceptado.

**Informe técnico:** Nombre del estudio o proyecto realizado. Alcance. Empresa o dependencia beneficiaria. País. Fecha de realización del proyecto. Estado actual del proyecto: Terminado o en proceso. Fecha de elaboración del informe. Número de páginas. Otros investigadores participantes.

**Manual de operación. Material de apoyo. Material didáctico:** Autor(es) Nombre del producto. Descripción. Institución beneficiaria. País. Fecha de publicación.

**Memorias. Memorias en extenso.** Autor(es) Título de presentación. Nombre del congreso donde se presentó. País. Estado. Ciudad. Fecha de publicación. Número de páginas. Estado actual: Publicado o aceptado.

**Patente. Modelo de utilidad. Marca. Denominación de origen.** Autor(es) Tipo de producto. Título. Descripción. Clasificación internacional de patentes. Uso. Estado actual. Número de registro. Usuario. País. Fecha de registro.

**Producción artística.** Tipo de producción. Autor(es) Nombre de la obra. Descripción (señale los impactos en producción artística, metodología, diseño, innovación, según sea el caso) País. Fecha de publicación. Lugares donde se presentó.

**Prototipo:** Autor(es). Tipo de prototipo. Nombre del prototipo. Objetivo. Características. Institución para la que fue creado. Fecha de publicación. Estado actual: terminado o en proceso. País.

• Agregar o eliminar los campos que considere necesarios.

#### **Proyectos de investigación**

Título del proyecto. Nombre del patrocinador. Fecha de inicio y fecha de término. Participantes. Descripción del proyecto.

• Agregar o eliminar los campos que considere necesarios.

#### **Premios y distinciones (reconocimientos)**

Nombre. Motivo. Fecha de recepción. Instancia otorgante.

• Agregar o eliminar los campos que considere necesarios.

#### **Actividades de gestión – vinculación.**

Organización de seminarios periódicos o de eventos académicos y de vinculación, actividades académico administrativas, participación en comités de evaluación académica, consejos o comisiones académicas de vinculación.

**Gestión colectiva:** Cargo dentro de la comisión o cuerpo colegiado. Función encomendada. Órgano colegiado al que fue presentado el reporte. Fecha de inicio- término. Resultados obtenidos. Estado actual de la gestión: terminada o en proceso.

**Gestión individualizada:** Actividades realizadas. Función encomendada. Órgano colegiado al que fue presentado el reporte. Fecha de inicio- término. Resultados obtenidos. Estado actual de la gestión: terminada o en proceso.

• Agregar o eliminar los campos que considere necesarios.

#### **Información adicional**

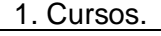

2. Diplomados.

3. Certificaciones.

4.

• Agregar o eliminar los campos que considere necesarios.

### **Anexo B**

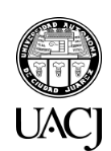

# **Universidad Autónoma de Ciudad Juárez**

*Dirección General de Planeación y Desarrollo Institucional*

### **Convocatoria 2023-1**

Concurso interno de oposición dirigido a prestadores/as de servicios profesionales de carácter académico de la UACJ para su contratación como **profesor/a de tiempo completo y profesor/a de medio tiempo**

### **Formato de carta de referencia**

#### **Datos del solicitante**

**Nombre del candidato:**

**Puesto que solicita:**

- 1. ¿Qué relación tiene con el/la candidato/a?
- 2. ¿Ha trabajado profesionalmente con el/la candidato/a?
- En caso afirmativo, ¿en qué puesto y por cuánto tiempo?
- 3. ¿Cuáles fueron las principales responsabilidades de trabajo o responsabilidades del puesto que el/la candidato/a desempeñaba?
- 4. ¿Cuál fue la razón por la que este/a candidato/a dimitió de su antiguo puesto de trabajo?
- 5. En su experiencia, ¿cómo este/a candidato/a se relaciona con los compañeros de trabajo, estudiantes, jefe inmediato, etc.?
- 6. ¿Considera usted que el/la candidato/a trabaja mejor solo/a o como parte de un equipo? ¿Por qué?
- 7. ¿Cómo describiría el estilo de comunicación del candidato/a?
- 8. ¿Sabe si el/la candidato/a ha estado en situaciones de trabajo de alta presión o estresantes? Si es así, ¿cómo se maneja en estas situaciones?
- 9. Este/a profesionista ha solicitado un puesto como profesor, ¿qué fortalezas cree que tiene para este puesto en particular?
- 10. ¿Qué problemas o retos cree que va a enfrentar?
- 11. ¿Cuáles son las áreas que este/a candidato/a puede seguir mejorando profesionalmente?
- 12. ¿Usted volvería a trabajar con él/ella? ¿por qué sí? o ¿por qué no?
- 13. ¿Hay algo más que usted desee agregar o hay algo que debemos tomar en cuenta al considerar a este/a candidato/a para este puesto?

#### **Datos personales de quien emite la referencia**

**Nombre completo:**

**Lugar de trabajo:**

**Dirección de trabajo:**

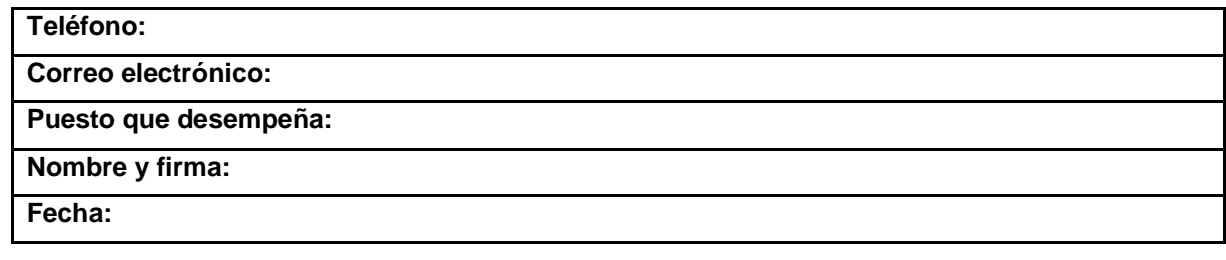